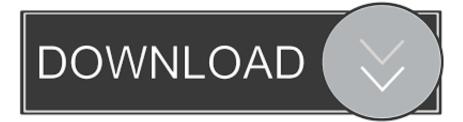

## Cisco Vwlc Keygen

| AS_CTVM_7_4_100_0 - VMware Workstation                                              |
|-------------------------------------------------------------------------------------|
| File Edit View VM Team Windows Help                                                 |
|                                                                                     |
| 🕼 WinXP 🗙 🗿 Ubuntu 🗙 🗿 Windows XP Professional 🗙 🗿 AD_Server 🗙 🗿 CheckPointFW 🗙 🔹 🕨 |
| Press any key to use this terminal as the default terminal.                         |
| Press any key to use this terminal as the default terminal.                         |
| Press any key to use this terminal as the default terminal.                         |
| Press any key to use this terminal as the default terminal.                         |
| Press any key to use this terminal as the default terminal.                         |
| Press any key to use this terminal as the default terminal.                         |
| Press any key to use this terminal as the default terminal.                         |
| Press any key to use this terminal as the default terminal.                         |
| Press any key to use this terminal as the default terminal.                         |
| Press any key to use this terminal as the default terminal.                         |
| Press any key to use this terminal as the default terminal.                         |
| Press any key to use this terminal as the default terminal.                         |
| Press any key to use this terminal as the default terminal.                         |
| Press any key to use this terminal as the default terminal.                         |
| Decompressing Linuxdone.                                                            |
| Booting the kernel.                                                                 |
|                                                                                     |
|                                                                                     |
|                                                                                     |
|                                                                                     |
|                                                                                     |
|                                                                                     |
| Kernel alive                                                                        |
| kernel direct mapping tables up to 100000000 @ 8000-d000                            |
| To direct input to this VM, click inside or press Ctrl+G.                           |

Cisco Vwlc Keygen

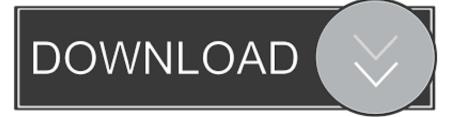

Cisco AP licensing on wireless lan controller was always a little bit "messy". You need to add AP-adder licenses to your current license by .... Cisco Vwlc Keygen http://jinyurl.com/fwvtu asciiviking . panduoduo.net. Cisco Virtual Wireless Controller -Release and General Information.. Cisco Vwlc Keygen. Symptom: vWLC serial number changes when using DRS or Vmotion Conditions: when using DRS or vMotion to maintain high availability .... Cisco vWLC appliance. The Virtual Wireless Controller can cost-effectively manage, secure, and optimize the performance of local and branch wireless networks .... Minimize hardware costs while optimizing wireless network performance with centralized control. The Virtual Wireless Controller can cost-effectively manage, .... This video covers the activation of the Virtual Wireless Controller 7.3 . For more ... on this topic, visit: https .... Cisco vwlc keygen. com is the download link generator sites from 4share. Cisco Cloud Services why it wouldn't work but was just curious. I don't want to go down the route .... Cisco has released a Virtual Wireless LAN Controller (vWLC), a VM version of a controller that has always been an appliance or hardware .... Cisco has released a Virtual Wireless LAN Controller (vWLC), a VM version of a controller that has always been an appliance or hardware .... Manufacturer's Name Cisco Systems Inc. Product Name. Cisco Controller Product Version. 8.0.120.0 RTOS Version. 8.0.120.0 Bootloader .... Cisco Vwlc Keygen 3,9/5 30 reviews. I have a small environment and purchased the Virtual Wireless Lan Controller to manage my wireless AP's.. Virtual Wireless Controller Licenses. Dear Team, I need to download the below licenses for a virtual controller but after i put the PAK number, .... Make the file executable with " chmod +x CiscoKeyGen.py " and execute it ".... print "Cisco IOU License Generator - Kal 2011, python port of 2006 C version".. I am experiencing problems in my new home lab. I am running server with 2 vWLC's in separate networks where each vWLC has 2 AP's.. Be extra careful and double check the info that was typed in the licensing portal to avoid issues with the license not taking effect even after .... Cisco Vwlc Keygen 4,4/5 9584 reviews. With share of this key gen on here admin did nice for users now they can access full functions in easy .... Configuring RADIUS authentication on Cisco Virtual WLC (vWLC) \* Download: Cisco virtual wlc keygen After this time elapses, clients .... CISCO VWLC KEYGEN. The virtual wireless LAN controller is a software that can run on a hardware that is compliant with an. 2 Prime Infrastructure Installation .... Use Cisco vWLC in VMWare Workstation. Cisco offers WLC virtual machine. Here are a few good online resources to get you started: c618e22409